# Background – Functions (1C)

Young Won Lim 6/23/18 Copyright (c) 2016 - 2018 Young W. Lim.

 Permission is granted to copy, distribute and/or modify this document under the terms of the GNU Free Documentation License, Version 1.2 or any later version published by the Free Software Foundation; with no Invariant Sections, no Front-Cover Texts, and no Back-Cover Texts. A copy of the license is included in the section entitled "GNU Free Documentation License".

Please send corrections (or suggestions) to [youngwlim@hotmail.com.](mailto:youngwlim@hotmail.com)

This document was produced by using LibreOffice.

Young Won Lim 6/23/18 <http://learnyouahaskell.com/making-our-own-types-and-typeclasses#the-functor-typeclass>

<http://learnyouahaskell.com/functors-applicative-functors-and-monoids>

Haskell in 5 steps https://wiki.haskell.org/Haskell\_in\_5\_steps

#### First-Class Functions

a programming language is said to have **first**-**class functions** if it treats **functions** as **first**-**class citizens**.

the language supports

passing functions as arguments to other functions, returning them as the values from other functions, and assigning them to variables or storing them in data structures.

support for **anonymous functions** (function literals) as well

the names of functions do not have any special status they are treated like ordinary variables with a function type.

https://en.wikipedia.org/wiki/First-class\_function

#### First-Class Functions

**first-class functions** are a necessity in the **functional programming style** where **higher**-**order functions** are widely used

A simple example of a **higher-ordered function**  is the **map** function, which takes a <u>function</u> and a list, as its arguments, and returns the list formed

by applying the function to each member of the list.

For a language to support **map**, (higher-ordered function) it must support passing a function as an argument.

https://en.wikipedia.org/wiki/First-class\_function

#### Higher-order Functions

#### a **higher-order function** (**functional**, **functional form** or **functor**)

is a function that does at least one of the following:

 takes one or more functions as arguments (i.e. procedural parameters), returns a function as its result.

#### All other functions are **first-order functions**.

In mathematics higher-order functions are also termed operators or functionals. The differential operator in calculus is a common example, since it maps a function to its derivative, also a function. Higher-order functions should not be confused with other uses of the word "functor" throughout mathematics

https://en.wikipedia.org/wiki/Functor

### Function Definition

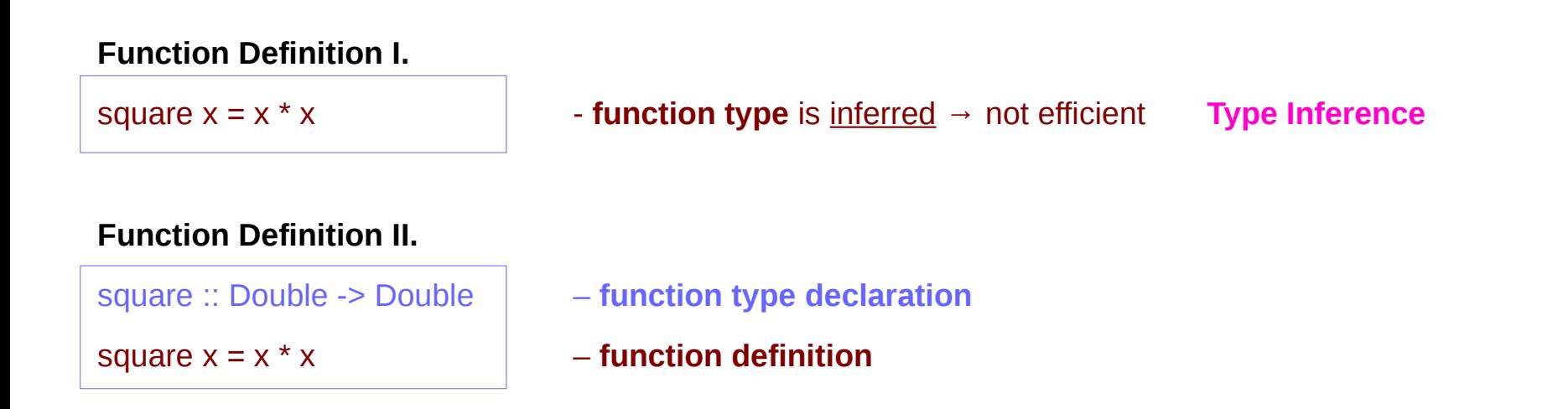

![](_page_6_Picture_61.jpeg)

● **function definition**

http://www.toves.org/books/hsfun/

#### Type Declaration

#### **Type Declaration**

the declaration of an identifier's type

**identifier name :: type name** ...

identifier names (including function identifiers) must always begin with a lower-case letter

type names in Haskell always begin with a capital letter

http://www.toves.org/books/hsfun/

### Function Types and Type Classes

#### **Function Definition I.**

square  $x = x * x$ 

#### **Function Definition II.**

square :: Double -> Double square  $x = x * x$ 

#### **function definition**

![](_page_8_Figure_6.jpeg)

#### **function definition**

● function **type declaration**   $=$ 

#### **type class –** a set of types

- function **type** 1
- function **type** 2
- function **type** n

#### **Requirements**

Subclasses

http://www.toves.org/books/hsfun/

●

#### Curry & Uncurry

**f** ::  $a \rightarrow b \rightarrow c$  the curried form ofg ::  $(a, b) \rightarrow c$ 

**f = curry g g = uncurry f**

![](_page_9_Figure_3.jpeg)

https://wiki.haskell.org/Currying

#### Functions : First-class Data Types

functions are **first-class data types**

Haskell treats functions as regular data,

just like integers, or floating-point values, or other types.

- a function can take other functions as parameters
- a function takes a parameter and produces another function (curried function)

![](_page_10_Figure_6.jpeg)

http://www.toves.org/books/hsfun/

![](_page_11_Figure_1.jpeg)

http://learnyouahaskell.com/functors-applicative-functors-and-monoids

**Background (1C) Functions** 12 Young Won Lim

### Polymorphic Functions

specific types vs. arbitrary types

a **polymorphic** functions – an abstract type each type variable is generally a lower-case letter.

Example) A translate function

takes a function **f** and a distance **d**

returns a new function **g**

that is **f** "translated" **d** units to the right

http://www.toves.org/books/hsfun/

### Polymorphic Function Examples

![](_page_13_Figure_1.jpeg)

![](_page_13_Figure_2.jpeg)

http://www.toves.org/books/hsfun/

**Background (1C) Functions** 14 Young Won Lim

## **Currying**

**f :: a -> b -> c** 

Currying recursively transforms a function that takes multiple arguments into a function that takes just a single argument and returns another function if any arguments are still needed.

![](_page_14_Figure_2.jpeg)

![](_page_14_Figure_3.jpeg)

![](_page_14_Figure_4.jpeg)

https://wiki.haskell.org/Currying http://learnyouahaskell.com/functors-applicative-functors-and-monoids

#### **Background (1C) Functions** 15 Young Won Lim

6/23/18

### Partially Applied Functions – f, (f x)

![](_page_15_Figure_1.jpeg)

![](_page_15_Figure_2.jpeg)

![](_page_15_Figure_3.jpeg)

**(f x) y z w** 

**g1 :: b -> c -> d -> e g1 y z w = …** 

### Partially Applied Functions –  $(f \times y)$ ,  $(f \times y \times z)$

![](_page_16_Figure_1.jpeg)

![](_page_16_Figure_2.jpeg)

![](_page_16_Picture_76.jpeg)

![](_page_16_Figure_4.jpeg)

![](_page_16_Picture_77.jpeg)

**g3 :: d -> e g3 w = …** 

#### Partially Applied Functions – g1, g2, g3

![](_page_17_Figure_1.jpeg)

**Background (1C) Functions** 18 Young Won Lim

#### Returning Functions

![](_page_18_Figure_1.jpeg)

**Background (1C) Functions** 19 Young Won Lim

![](_page_19_Figure_1.jpeg)

http://learnyouahaskell.com/functors-applicative-functors-and-monoids

**Background (1C) Functions** 20 Young Won Lim

![](_page_20_Figure_1.jpeg)

http://learnyouahaskell.com/functors-applicative-functors-and-monoids

**Background (1C) Functions** 21 Young Won Lim

![](_page_21_Figure_1.jpeg)

http://learnyouahaskell.com/functors-applicative-functors-and-monoids

**Background (1C) Functions** 22 Young Won Lim

6/23/18

![](_page_22_Figure_1.jpeg)

http://learnyouahaskell.com/functors-applicative-functors-and-monoids

**Background (1C) Functions** 23 Young Won Lim

mult :: Int -> Int -> Int -> Int  $\blacksquare$  int  $f : a \rightarrow (b \rightarrow (c \rightarrow d))$ **(((mult x) y) z)** 

**(((f x) y) z)**

![](_page_23_Figure_3.jpeg)

http://learnyouahaskell.com/functors-applicative-functors-and-monoids

**Background (1C) Functions** 24 Young Won Lim

#### Partial Applications

![](_page_24_Picture_118.jpeg)

http://learnyouahaskell.com/functors-applicative-functors-and-monoids

**Background (1C) Functions** 25 Young Won Lim

#### Returning Functions

![](_page_25_Figure_1.jpeg)

http://learnyouahaskell.com/functors-applicative-functors-and-monoids

**mult :: Int -> Int -> Int -> Int** 

![](_page_26_Figure_2.jpeg)

**Background (1C) Functions** 27 Young Won Lim

#### Anonymous Function

![](_page_27_Picture_62.jpeg)

https://wiki.haskell.org/Anonymous\_function

#### **let** … **in** …

```
cylinder :: (RealFloat a) => a \rightarrow a \rightarrow acylinder r h = let sideArea = 2 * pi * r * h 
   topArea = pi * r ^2
in sideArea + 2 * topArea
```
The form is **let** <br/>bindings> in <expression>.

The names that you define in the **let** part are **accessible** to the expression after the **in** part.

Notice that the names are also aligned in a single column.

For now it just seems that **let** puts the bindings first and the expression that uses them later **whereas** where is the other way around.

http://learnyouahaskell.com/syntax-in-functions

### **\$** Function Application

![](_page_29_Picture_70.jpeg)

### **\$** a single argument

\$ a convenience function that eliminates many parentheses.

When a **\$** is encountered, the expression on its right is applied as the parameter to the function on its left.

writing an opening parentheses **(** and then writing a closing one **)** on the far right side of the expression.

![](_page_30_Figure_4.jpeg)

### **\$** Function Application Examples

![](_page_31_Picture_50.jpeg)

#### **\$** Right Associative Examples

because \$ is right-associative

**f (g (z x)) f \$ g \$ z x**

**sum (filter (> 10) (map (\*2) [2..10])) sum \$ filter (> 10) \$ map (\*2) [2..10]**

### **\$** Map Function Application Examples

But apart from getting rid of parentheses, **\$** means that function application can be treated just like another function.

map function application over a list of functions.

**map (\$ 3) [(4+), (10\*), (^2), sqrt]** 

**[(4+ \$ 3), (10\* \$ 3), (^2 \$ 3), sqrt \$ 3]** 

**[7.0, 30.0, 9.0, 1.7320508075688772]** 

#### **const** function

```
const x = x
```
Prelude> **const** 3 333

3

```
Prelude> const 3 99999
```
3

useful for passing to higher-order functions when you don't need all their flexibility.

For example, the monadic sequence operator >> can be defined in terms of the monadic bind operator as

```
x >> y = x >>= const y
```

```
(>>) = (. const) . (>>=)
```
https://stackoverflow.com/questions/7402528/whats-the-point-of-const-in-the-haskell-prelude

#### **read** function

Prelude> **let x = read "True"** Prelude> **:t x x :: Read a => a**

**x** doesn't have a concrete type. x is sort of an expression that can provide a value of a concrete type, when we ask for it.

ask **x** to be an **Int** or a **Bool** or anything

Prelude> **x :: Bool**

**True**

**Input: read "12"::Int Output: 12**

**Input: read "12"::Double Output: 12.0**

**Input: read "1.22"::Double Output: 1.22**

<https://stackoverflow.com/questions/7402528/whats-the-point-of-const-in-the-haskell-prelude> [http://zvon.org/other/haskell/Outputprelude/read\\_f.html](http://zvon.org/other/haskell/Outputprelude/read_f.html)

#### **replicate**, **take**, **repeat**, **cycle, iterate**

**replicate Int -> a -> [a]** creates a list of **length** given by the first argument and the items having **value** of the second argument

**take Int -> [a] -> [a]** creates a list, the first argument determines, how many **items** should be taken from the list passed as the second argument

**repeat a -> [a]** it creates an **infinite** list where all items are the first argument

**cycle [a] -> [a]** it creates a **circular list** from a finite one

**Iterate (a -> a) -> a -> [a]** creates an **infinite** list where the first item is calculated by applying the function on the second argument, the second item by applying the function on the previous result and so on.

http://zvon.org/other/haskell/Outputprelude/cycle\_f.html

#### **replicate**, **take**, **repeat**, **cycle, iterate examples**

**Input: replicate 3 5 Output: [5,5,5]**

**Input: replicate 4 "aa" Output: ["aa","aa","aa","aa"]**

**Input: replicate 5 'a' Output: "aaaaa"**

**Input: take 5 [1,2,3,4,5,6,7] Output: [1,2,3,4,5]**

**Input: take 5 [1,2] Output: [1,2]**

**Input: take 0 [1,2,3,4,5,6,7] Output: []**

**Input: take 5 (repeat 3) Output: [3,3,3,3,3]**

**Input: take 7 (iterate (2\*) 1) Output: [1,2,4,8,16,32,64]**

**Input: take 10 (cycle [1,2,3]) Output: [1,2,3,1,2,3,1,2,3,1]**

**Input: take 4 (repeat 3) Output: [3,3,3,3]**

**Input: take 6 (repeat 'A') Output: "AAAAAA"**

**Input: take 5 (repeat "A") Output: ["A","A","A","A","A"]**

**Input: take 10 (cycle [1,2,3]) Output: [1,2,3,1,2,3,1,2,3,1]**

**Input: take 10 (cycle "ABC") Output: "ABCABCABCA"**

http://zvon.org/other/haskell/Outputprelude/cycle\_f.html

flip ::  $(a -> b -> c) -> b -> a -> c$ flip  $f \times y = f y x$ 

flip f takes its (first) two arguments in the reverse order of f.

https://www.haskell.org/hoogle/?hoogle=flip

### flip

![](_page_39_Picture_86.jpeg)

https://stackoverflow.com/questions/14397128/how-does-the-flip-function-work

## **flip**

flip ::  $(a > b > c)$  ->  $b > a$  -> c flip  $f \times y = f y x$ 

![](_page_40_Figure_2.jpeg)

**flip f** takes its (first) two arguments in the reverse order of **f**.

f ::  $(a > b > c)$ flip  $f$  :: (**b** ->  $a$  -> c)

https://www.haskell.org/hoogle/?hoogle=flip

#### **Applicatives Applicatives**<br> **Sequencing (3C)**  $41$  The contract of the contract of the contract of the contract of the contract of the contract of the contract of the contract of the contract of the contract of the contract of the con

### **flip** implementation

**flip :: (a -> b -> c) -> b -> a -> c** flip  $f \times y = f y x$ 

**flip :: (a -> b -> c) -> b -> a -> c** flip  $f \times y = g$  **where g = f y x**

**flip :: (a -> b -> c) -> b -> a -> c flip f x y = g x y where g a b = f b a**

flip  $f \times y = g \times y$ flip  $f x = g x$ flip  $f = g$ 

https://stackoverflow.com/questions/14397128/how-does-the-flip-function-work

**Applicatives Sequencing (3C)** 42 Young Won Lim

**flip :: (a -> b -> c) -> b -> a -> c** flip  $f = g$  **where g a b = f b a**

**flip :: (a -> b -> c) -> b -> a -> c** flip  $f = g$  **where g x y = f y x**

#### **References**

- [1] <ftp://ftp.geoinfo.tuwien.ac.at/navratil/HaskellTutorial.pdf>
- [2] https://www.umiacs.umd.edu/~hal/docs/daume02yaht.pdf